## **Attachment 2b –Exit Survey Part 2 Feedback Screenshots**

- \* Black boxes in screenshots indicate the person's name that has been blacked out
- 1. The 1<sup>st</sup> page of the "Exit Survey Part 2: Assess your Experience" displays which includes the OMB Statement at the top of the page:

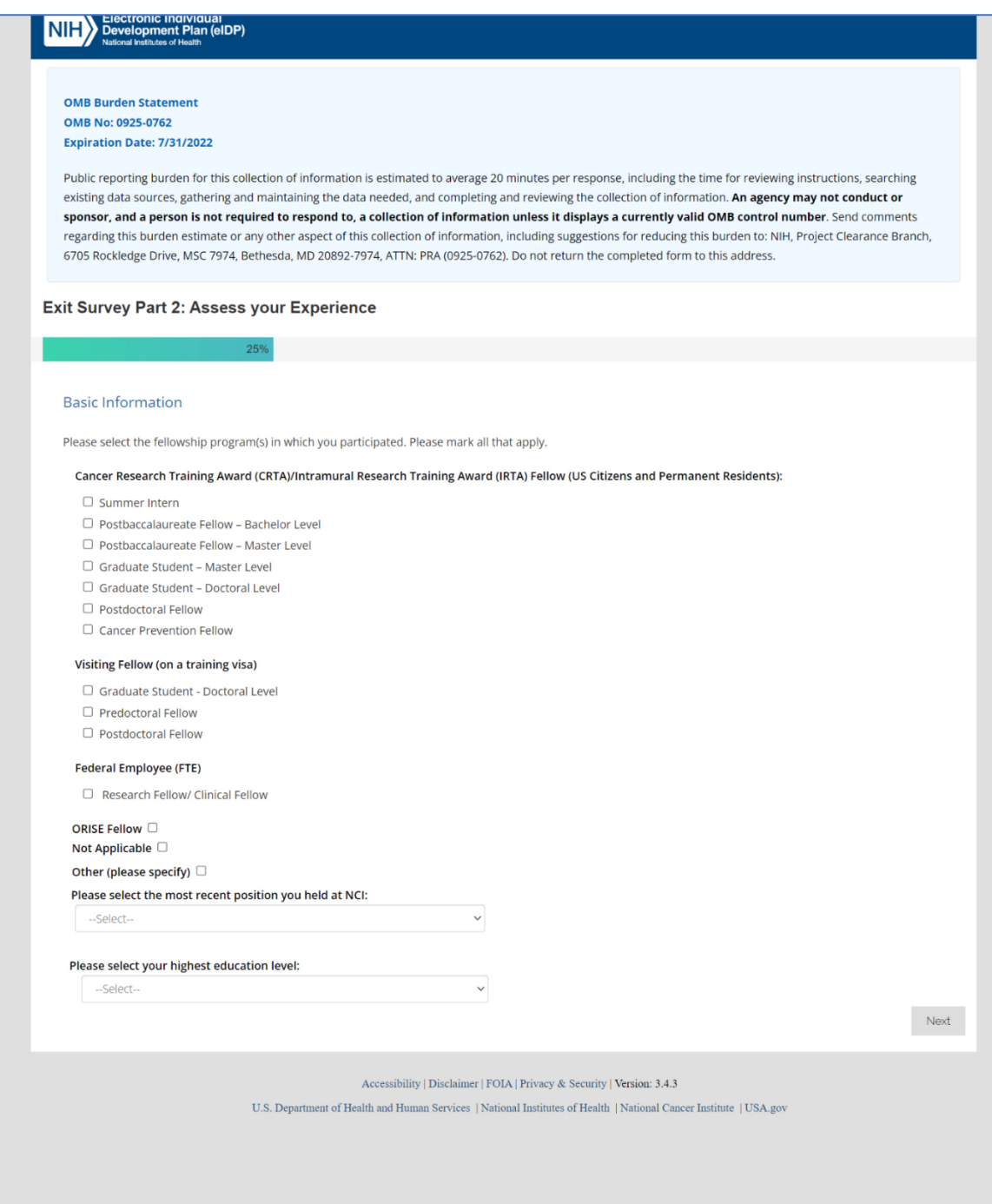

## 2. The 2<sup>nd</sup> page of the Part 2 Survey displays when the Trainee clicks the "Next" button on the 1<sup>st</sup> page:

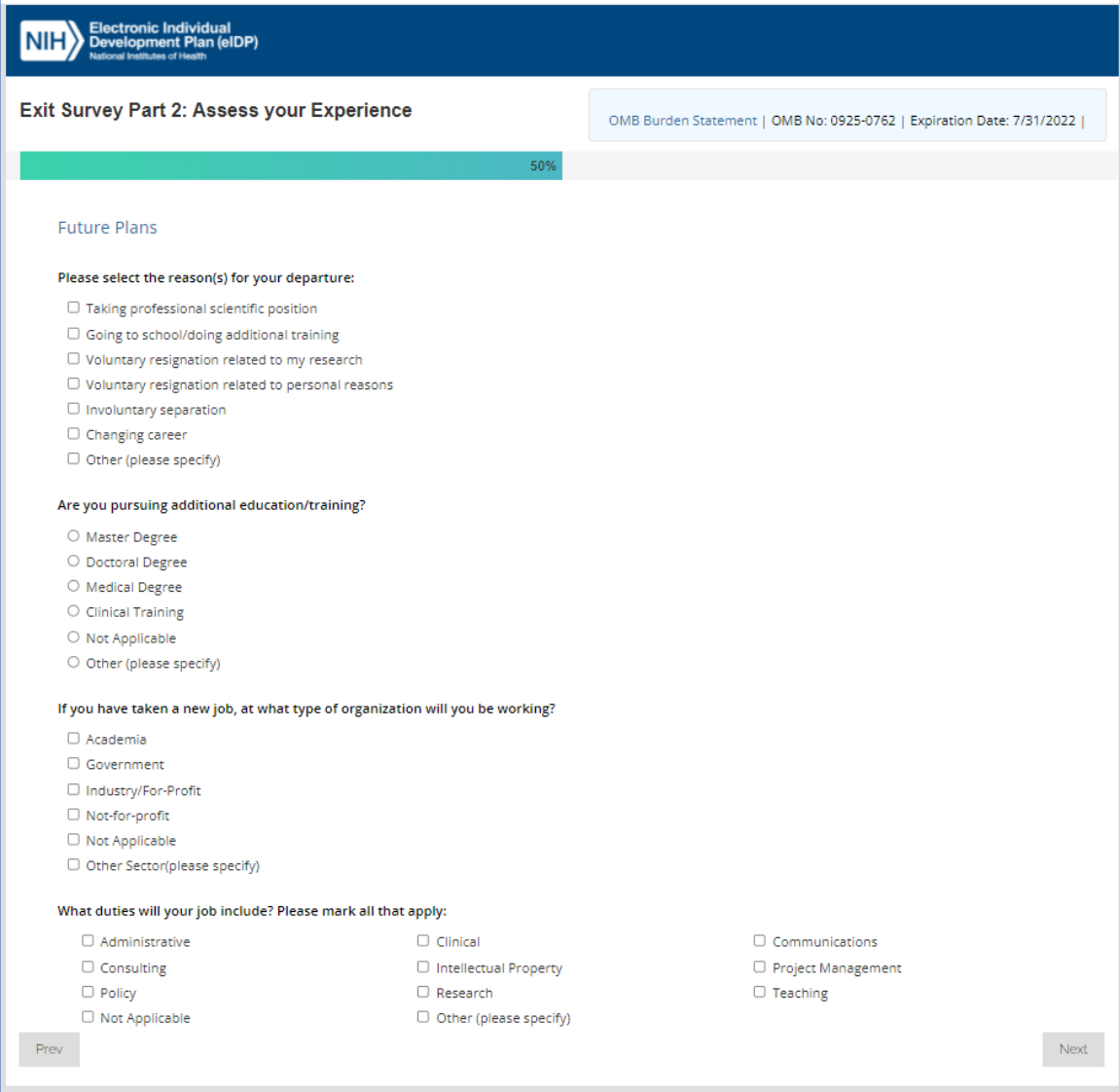

3. The 3<sup>rd</sup> page of the Part 2 Survey displays when the Trainee clicks the "Next" button on the 2<sup>nd</sup> page:

NIH Bectronic Individual

Exit Survey Part 2: Assess your Experience OMB Burden Statement | OMB No: 0925-0762 | Expiration Date: 7/31/2022 | Mentoring Relationship Don't How well did your mentor do the following within your Laboratory/Branch/Office? **Excellent** Good Fair Poor Know **COMMUNICATE EFFECTIVELY** Communicated openly, frequently, and respectfully with you.  $\circ$  $\circ$  $\circ$  $\circ$  $\circ$ Provided consistent, timely, and honest feedback.  $\circ$  $\circ$  $\circ$  $\circ$  $\circ$ Encouraged open discussion about ideas.  $\circ$  $\circ$  $\circ$  $\circ$  $\circ$ Listened carefully and discussed concerns.  $\circ$  $\circ$  $\circ$  $\circ$  $\circ$ Comment: **FOSTER A SUPPORTIVE ENVIRONMENT** Maintained a relationship based on trust and mutual respect.  $\circ$  $\circ$  $\circ$  $\circ$  $\circ$  $\circ$  $\circ$  $\circ$  $\circ$ Provided a workplace free from harassment.  $\circ$  $\circ$ Familiarized you with standard operating procedures and assisted you to navigate your  $\circ$  $\circ$  $\circ$  $\circ$ organizatio Understood your unique situation and mentored you accordingly.  $\circ$  $\circ$  $\circ$  $\circ$  $\circ$ Set clear expectations.  $\circ$  $\circ$  $\circ$  $\circ$  $\circ$ Connected you with the colleagues and resources needed to do your work.  $\circ$  $\circ$  $\circ$  $\circ$  $\circ$ Supported your success and helped you achieve your career goals.  $\circ$  $\circ$  $\circ$  $\circ$  $\circ$  $\circ$  $\circ$  $\circ$  $\circ$  $\circ$ Reviewed your work thoughtfully and carefully. Comment: PROMOTE YOUR PROFESSSIONAL DEVELOPMENT Reviewed your progress regularly and discussed any problems you encounter.  $\circ$  $\circ$  $\circ$  $\circ$  $\circ$  $\circ$  $\circ$  $\circ$  $\circ$  $\circ$ Supported your attendance at training events to help you with your work and career goals.  $\circ$  $\circ$  $\circ$  $\circ$  $\circ$ Identified and encouraged networking opportunities. Comment: Do you have any additional comments about your mentoring relationship? When I received PROJECT-based feedback from my mentor: The frequency of the feedback was:  $\circledcirc$  Too Infrequent  $\circledcirc$  Just right  $\circledcirc$  Too frequent The quality of the feedback was:  $\begin{array}{cccccc} \bigcirc & \text{Excellent} & \bigcirc & \text{Good} & \bigcirc & \text{Fair} & \bigcirc & \text{Poor} \end{array}$ When I received CAREER-based feedback from my mentor: The frequency of the feedback was:  $\circ$  Too Infrequent  $\circ$  Just right  $\circ$  Too frequent The quality of the feedback was:  $\circledcirc$  Excellent  $\circledcirc$  Good  $\circledcirc$  Fair  $\circledcirc$  Poor Prev  $\mathsf{Next}$ 

Accessibility | Disclaimer | FOIA | Privacy & Security | Version: 3.4.2

 ${\bf U.S. \ Department \ of Health \ and \ Human \ Services \ | \ National \ Institute \ of Health \ | \ National \ Cancer \ Institute \ | \ USA.gov$ 

4. The 4<sup>th</sup> page of the Part 2 Survey displays when the Trainee clicks the "Next" button on the 3<sup>rd</sup> page:

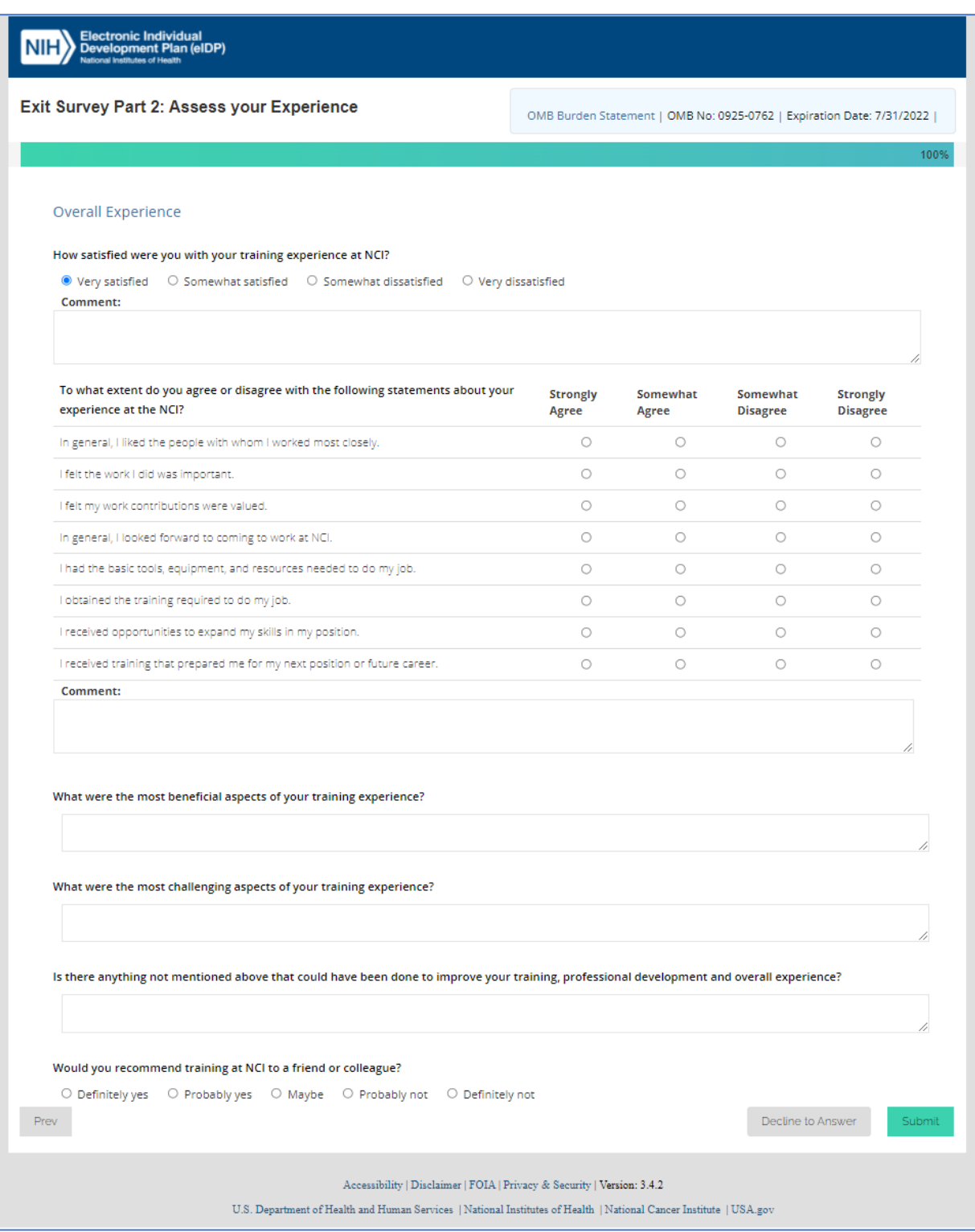

5. The "Decline to Answer" popup is displayed when Trainee clicks the "Decline To Answer" button at the bottom of the Part 2 Survey's 4<sup>th</sup> page. The trainee may choose to return to Part 2 of the Survey or exit **Part 2**.

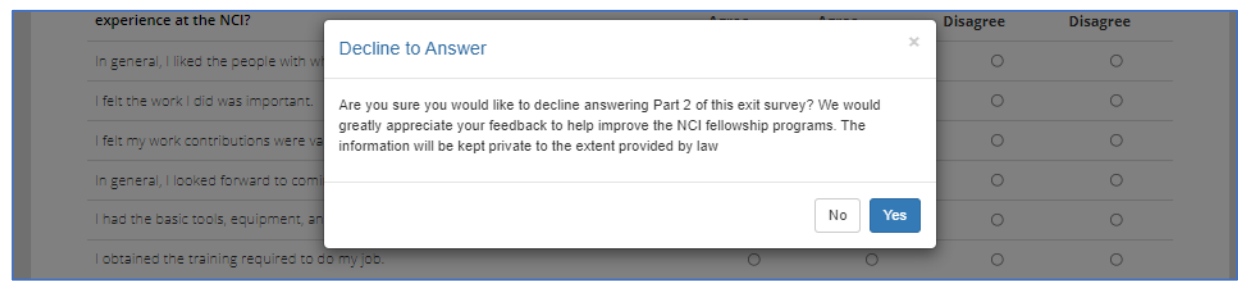

6. Trainee clicks the "Submit" button to submit the Part 2 Survey. The "Thank You" page appears after the successful **Part 2** submission.

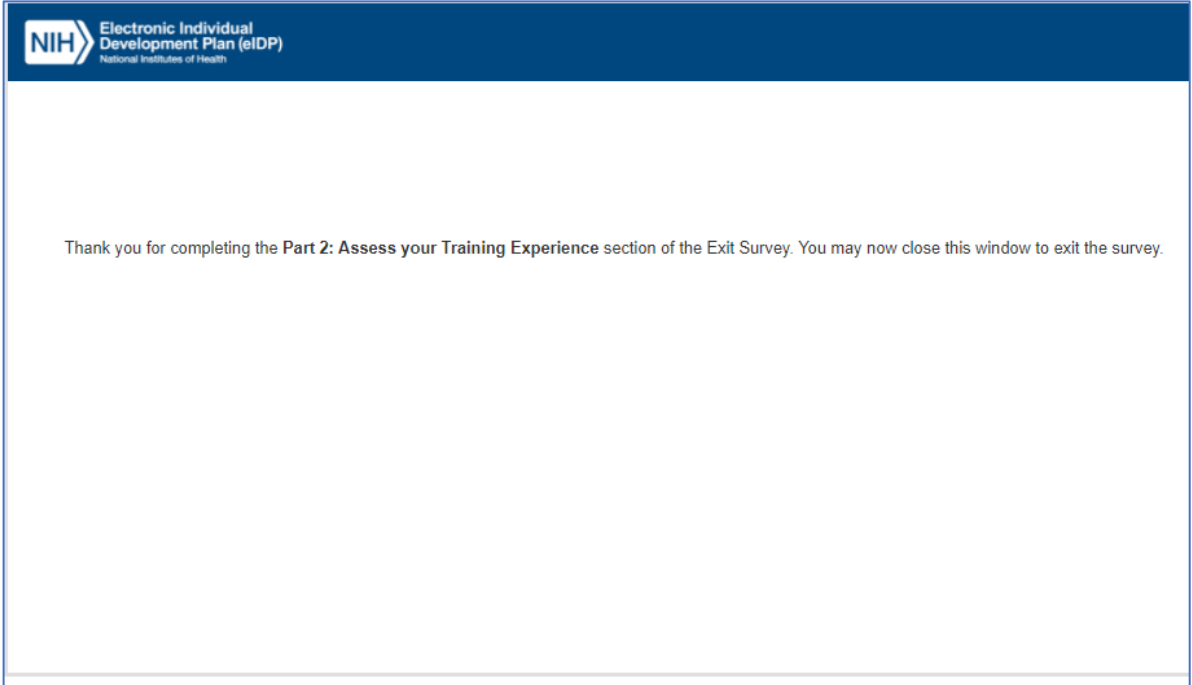